# **C Supplementary**

Terry Marris February 2013

## *Finite State Machines*

A finite state machine is modelled by a set of states, a function to get from one state to the next, and a function to produce output depending on the current state.

A program's state is represented by the values of its variables at a moment in time. For example, a program that maintains a file may have several states. In the *closed* state, the file is closed. In the *open-for reading* state data can be retrieved from the file. In the *openfor-writing* state data can be written to the file.

An event causes the state of an object to change. For example, a request to open the file might cause the state in a file-handling program to change from *closed* to *open for reading*.

#### **State Transition Diagrams**

A state transition diagram shows the relationships between states and events. In a state transition diagram, circles represent states, and arcs represent the transition from one state to the next.

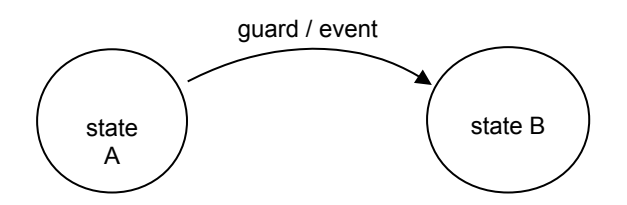

A transition arc is labelled with the event that causes the state transition and, optionally, a guard or Boolean condition. For example, to print the contents of a file we might sketch

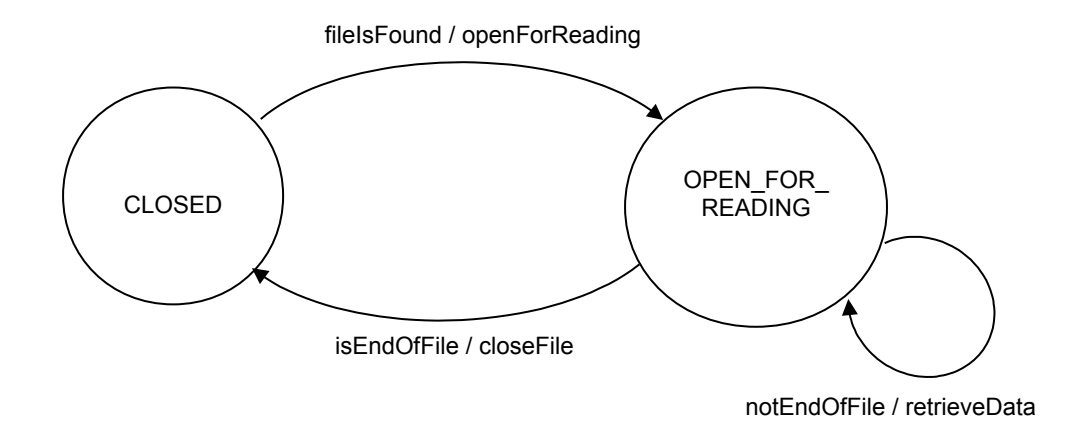

A state transition diagram describes the *behaviour* of the program.

## **State Transition Table**

A state transition table shows the states of a system and the possible transitions from one state to another. A state transition table has four columns.

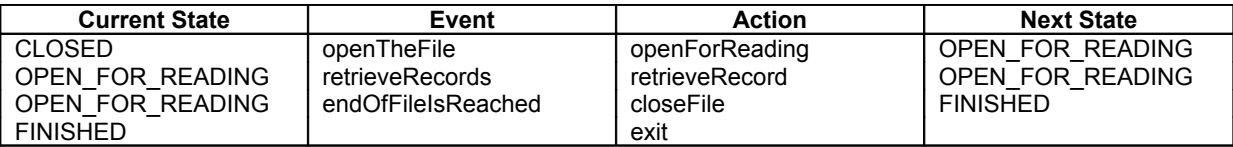

An *event* comes from outside the system and causes a transition from one state to the next. The next state depends on the current state as well as the event. An *action* is usually some function call that depends on the current state.

### **Record Retrieval**

The program shown below retrieves and displays the contents of a text file. The text file is the source code itself. And the program structure used is based on the finite state machine model described above.

```
/* fsm.c: Finite State Machine example.
    Retrieves the contents of a text file. 
*/
#include <stdio.h>
typedef enum { CLOSED, OPEN FOR READING, FINISHED } STATE;
char *fileName = "fsm.c";
int printLine(char *line)
{
   return printf("%s", line);
} 
STATE nextState(STATE state)
{
   static FILE *file;
   char line[79];
   switch(state) {
   case CLOSED:
     file = fopen(fileName, "r");
     if (file != NULL)
      state = OPEN FOR READING;
     else
       state = FINISHED;
     break;
  case OPEN FOR READING:
    if (NULL != fgets(line, sizeof(line), file))
       printLine(line);
     else
       state = FINISHED;
     break;
```

```
 case FINISHED:
     fclose(file);
     break;
   }
   return state;
}
int main()
{
   STATE state = CLOSED;
   while (state != FINISHED)
    state = nextState(state);
   return 0;
}
```
The file handling operations, *open*, *read* and *close*, are all contained within the same function, *nextState()*. *nextState()* is responsible for managing the transitions from one state to the next depending on the current state and events such as *open the file* and *end of file reached*.

The next program extends *fsm.c* shown above by providing functionality to create the file and then to display its contents.

### **File Input-Output**

We start by sketching a state transition diagram to represent the program's intended behaviour, then go on to constructing the corresponding state transition table, before moving on to the coding.

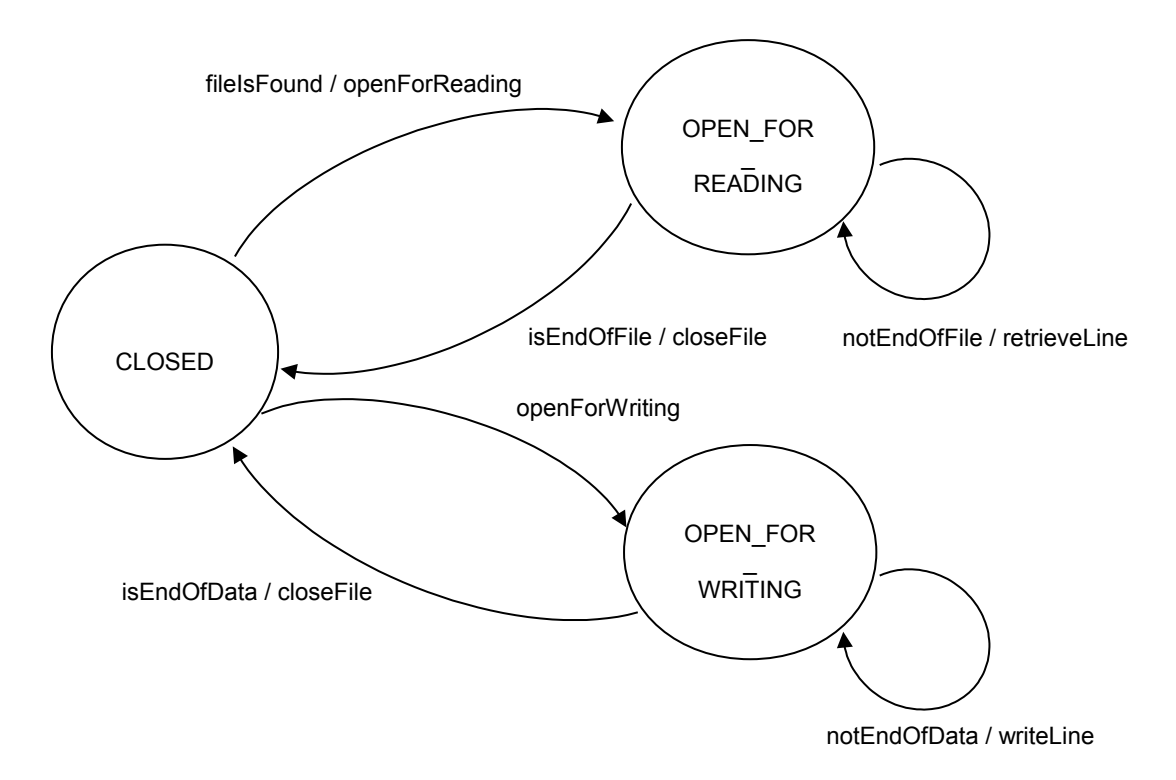

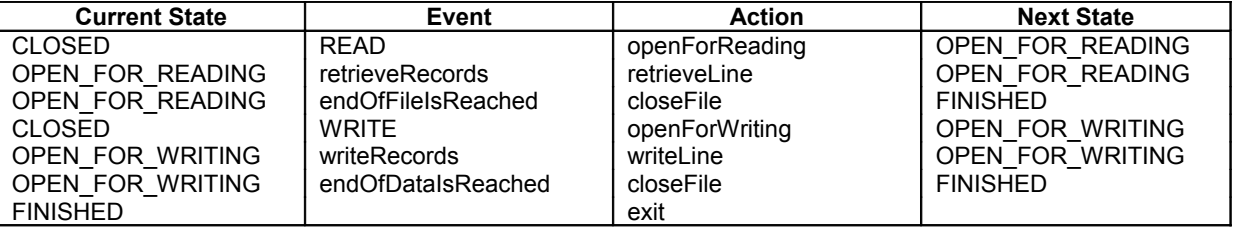

```
The program, and its run, are shown below.
```

```
/* fileops.c: Creates a text file, 
              displays its contents
*/
#include <stdio.h>
typedef enum { CLOSED, OPEN_FOR_READING, 
               OPEN FOR WRITING, FINISHED } STATE;
typedef enum { READ, WRITE } MODE;
char *fileName = "test.data";
int printLine(char *line)
{
  return printf("%s", line);
}
char *getLine()
{
 static int i = -1;
   static char *line[] = {
     "Pearl Button",
     "Jo King",
     "Barry Cade",
     "Carrie Oakey",
     "Priti Manek",
     "Tim Burr"
   };
  i++;
 if (i > 5) return NULL;
  return line[i];
}
STATE nextState(STATE state, MODE mode)
{
  static FILE *file;
  char line[79];
  char *str;
```

```
 switch(state) {
   case CLOSED:
    if (mode == READ) {
       file = fopen(fileName, "r");
       if (file != NULL)
        state = OPEN FOR READING;
       else
         state = FINISHED;
     }
    else if (mode == WRITE) {
       file = fopen(fileName, "w");
       if (file != NULL)
       state = OPEN FOR WRITING;
       else
        state = FINISHED;
     }
     break;
   case OPEN_FOR_READING:
     if (NULL != fgets(line, sizeof(line), file))
      printLine(line);
     else {
      fclose(file);
      state = FINISHED;
     }
     break;
   case OPEN_FOR_WRITING:
    str = getLine();
     if (str != NULL)
      fprintf(file, "%s\n", str); 
     else {
      fclose(file);
      state = FINISHED;
     }
     break;
   case FINISHED:
    break;
   }
  return state;
}
int writeToFile()
{
  STATE state = CLOSED;
   while (state != FINISHED)
   state = nextState(state, WRITE);
   return 0;
}
int readFromFile()
{
   STATE state = CLOSED;
  while (state != FINISHED)
   state = nextState(state, READ);
   return 0;
}
```

```
int main()
{
   writeToFile();
  readFromFile();
   return 0;
}
```
The program run is shown below.

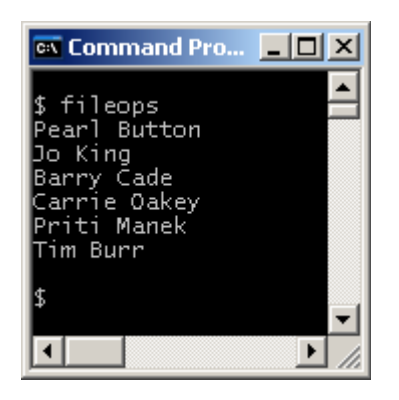

Well, what do you think? Personally, I love the fact that program control is confined to just the one function, as are all the file I/O operations.

## **Exercise**

**1** Extend the program *fileops.c* shown above so that it appends lines of text to an existing file. The program should create the file if it does not exist.

## **Bibliography**

JACKY J The Way of Z Cambridge University Press 1997 MARCH D.L. *www4.desales.edu/~dlm1/it532/class09/statetab.html* accessed Sep 2007.